# **Finnan kirjautumisrajapinta**

ന **See also:**

In English: [Finna Authentication API \(In English\)](https://www.kiwi.fi/pages/viewpage.action?pageId=78382572)

- $\bullet$ [Yleistä](#page-0-0)
- $\bullet$ [Käyttöehdot](#page-0-1)
- $\bullet$ **[Toiminnot](#page-0-2)**
- [Dokumentaation muutoshistoria](#page-1-0)

### <span id="page-0-0"></span>Yleistä

Finnassa on rajapinta, jolla voidaan tarkistaa, ovatko asiakkaan antamat kirjautumistiedot oikein. Rajapinta palauttaa vain tiedon onnistumisesta, ei asiakkaan tietoja.

Rajapinta toimii niin, että Finna välittää kyselyn käyttäjän oikeuksista suoraan ao. kirjastojärjestelmälle ja palauttaa tiedon kyselyn tuloksesta. Käyttäjällä ei siis tarvitse olla omaa tiliä Finnassa, jotta kirjautuminen onnistuisi.

Mahdollisia käyttötapoja:

- Kirjaston asiakkaiden tunnistaminen esim. tulostuspalveluissa
- E-kirjojen tarjoajat voivat esim. tarkistaa, onko tietty asiakas oikeutettu käyttämään tarjottua e-kirjaa.

Huom! Tämä rajapinta on toiminnallisuudeltaan hyvin suppea. Finna tukee myös [OpenID Connect](https://www.kiwi.fi/display/Finna/OpenID+Connect+%28OIDC%29+Provider):ia, jossa on laajemmat toiminnot ja pääsy käyttäjän tietoihin.

## <span id="page-0-1"></span>Käyttöehdot

**Rajapinta ei ole avoimesti käytettävissä, vaan sen käytöstä on sovittava erikseen ottamalla yhteyttä Finnan palvelupisteeseen (finna-posti [at] helsinki.fi). Rajapinnan hyödyntäminen sallitaan vain erikseen sovituista IP-osoitteista. Rajapinnan käyttäminen edellyttää, että rajapinnan hyödyntäjä jakaa Kansalliskirjastolle sellaiset yhteystiedot, joilla käyttöön liittyviä tärkeitä viestejä saadaan nopeasti välitettyä. Rajapinnan hyödyntäjän pitää myös päivittää muuttuvia yhteystietojaan.**

**libraryCardLogin -rajapintakutsujen pitää lähteä liikkeelle aina käyttäjän toimesta. Kirjautumiskohde, käyttäjätunnus ja salasana voivat olla vain ja ainoastaan käyttäjän valitsemia.** 

**Jos vääränlaista tai palvelua haittaavaa käyttöä havaitaan, Kansalliskirjastolla on oikeus sulkea rajapinnan hyödyntäjän pääsy rajapintaan. Asiasta tiedotetaan rajapinnan hyödyntäjälle.**

Merkistönä on kaikissa tapauksissa UTF-8 (composed).

### <span id="page-0-2"></span>**Toiminnot**

getLoginTargets

https://api.finna.fi/api/v1/auth/getLoginTargets?<parametrit>

Palauttaa listan targeteista (kirjastot), joihin kirjautumispyynnön voi kohdistaa. Kertoo vastauksessa myös, mikäli kirjautuminen edellyttää myös toissijaisen tiedon käyttämistä (tyypillisesti sukunimi kirjastokortin numeron ja PIN-koodin lisäksi).

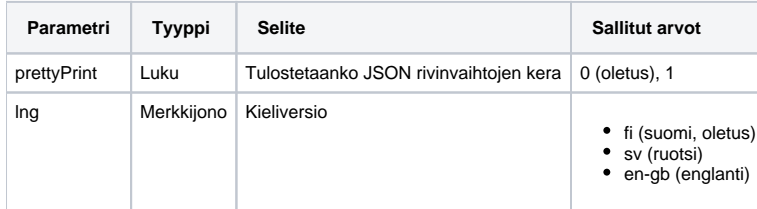

#### Esimerkkikysely:

https://api.finna.fi/api/v1/auth/getLoginTargets?prettyPrint=1

#### Esimerkkivastaus:

```
{
     "targets": [
         {
              "id": "muumilaakso",
              "name": "Muumilaakson kirjasto",
         },
          {
              "id": "testi",
              "name": "Testikirjasto",
              "secondary_login_field_label": "Sukunimi"
         }
     ]
}
```
#### **libraryCardLogin**

Palauttaa tiedon kirjautumisen onnistumisesta ja mahdollisista virheistä. Parametrit tulee lähettää POST-pyynnöllä (application/x-www-form-urlencoded; charset=utf-8).

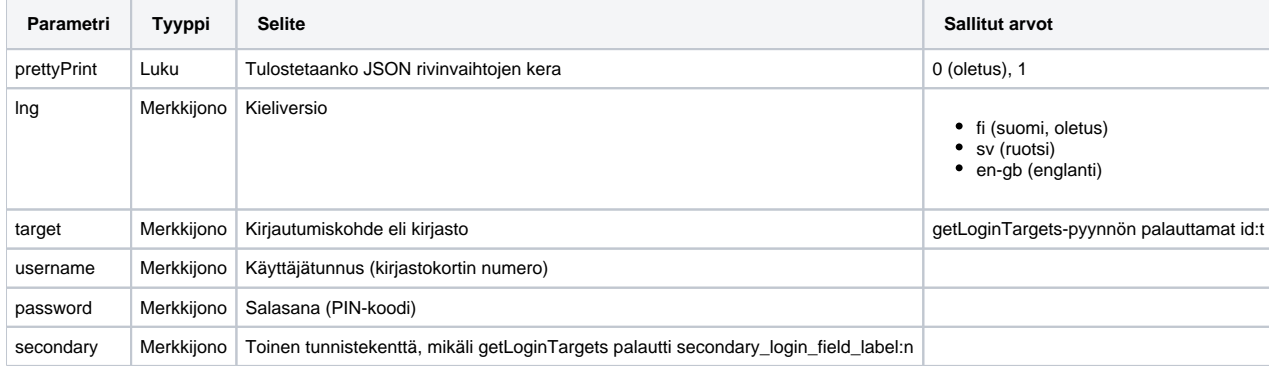

Esimerkkikysely (tässä GET-muodossa, käytä POST-pyyntöä):

```
https://api.finna.fi/api/v1/auth/libraryCardLogin?
target=muumilaakso&username=100010&password=12345&secondary=Muumipappa
```
#### Esimerkkivastaus onnistuneesta kirjautumisesta:

{"result":"success","status":"OK"}

#### Esimerkkivastaus epäonnistuneesta kirjautumisesta (tunnus tai salasana väärä):

{"result":"failure","status":"OK"}

Esimerkkivastaus, jos esim. yhteydessä kirjastojärjestelmään on ongelmia:

```
{"status":"ERROR","statusMessage":"Backend unavailable"}
```
### <span id="page-1-0"></span>Dokumentaation muutoshistoria

20.3.2017 Ensimmäinen versio